## SBVC Library

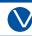

# **MLA Quick Guide**

8th edition

RESEARCH Discover what others have written about your topic. These are called sources.

CITATIONS Use in-text citations (or cites) to give credit to sources in your paper.

**WORKS** CITED

The Works Cited page lists the publication information of each source.

### **In-Text Citations**

Use in-text citations when you quote, summarize, or paraphrase a source in your paper.

MLA in-text citations usually include the author's last name and the page number.

- If there is no author, use the title of the work (book, article, website, etc.).
- Some sources (such as websites) may not have page numbers.

TIP

For more information and examples, go online:

- Purdue OWL MLA In-Text Citations
- The MLA Style Center

### In-Text Citation Examples

author in sentence Keeler discusses library services for the twenty-first century, focusing on customer service skills and patrons' needs (89).

author not

Librarians need to develop specific customer in sentence service skills based on the needs of patrons (Keeler 89).

2 authors

Content strategy is a new discipline that combines "user experience design, information architecture, marketing, and technical writing" (McDonald and Burkhardt 14).

3 or more authors

Brandon et al. document their study of the personal narratives of women working in a variety of library IT positions (2).

website, no author Banned Books Week brings the entire library community to celebrate the freedom to read ("Banned Books Week").

TIP Google Docs and Word have an MLA template that might help!

## **SBVC Library**

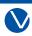

#### Works Cited

In your Works Cited page, include all the sources cited in your research paper.

- Follow MLA format for each source type (book, article, website, etc.).
- Use hanging indents and double-space.
- List the sources alphabetically by first word (author's last name or article title if no author).

TIP

For more information and examples, go online:

- Purdue OWL MLA Works Cited Page
- The MLA Style Center

## Works Cited Examples

book

Keeler, Hali R. Foundations of Library Services: An Introduction for Support Staff. Rowman & Littlefield, 2016.

ebook <sup>1</sup> from database

Brandon, Jenny, et al., editors. We Can Do IT:
Women in Library Information Technology.
Library Juice Press, 2018. EBSCOhost,
search ebscohost com/login aspx?direct=true&d

search.ebscohost.com/login.aspx?direct=true&db=nlebk&AN=2145258&site=ehost-live.

chapter or essay

Dalmia, Shikha. "Immigrants Do Not Burden Social Services." *Immigration*, edited by David M. Haugen et al., Greenhaven, 2009, pp. 55-59.

article from database

McDonald, Courtney, and Heidi Burkhardt.

"Library-Authored Web Content and the Need for Content Strategy." *Information Technology & Libraries*, vol. 38, no. 3, 2019, pp. 8-21.

EBSCOhost, doi:10.6017/ital.v38i3.11015.

webpage "Banned Books Week." *American Library Association,* 11 Dec. 2012,
http://www.ala.org/advocacy/bbooks/banned.

## **SBVC Library Citation Tools**

When you find a book or article in the SBVC Library databases, send it or cite it! Click on the title and look for icons on the right or top:

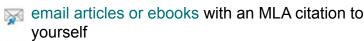

generate a citation to copy and paste into your Works Cited page

TIP Proofread database-generated citations for proper format and accurate information.